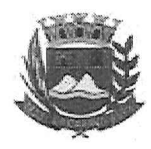

Câmara Municipal de Caçapava

CIDADE SIMPATIA - ESTADO DE SÃO PAULO

## PARECER DA COMISSÃO DE FINANÇAS E ORÇAMENTO AO **PROJETO DE LEI COMPLEMENTAR Nº 08/2019**

Pretende o nobre Prefeito de Caçapava, Fernando Cid Diniz Borges com o projeto em tela, dispor sobre: Institui a Contribuição para Custeio dos Serviços de Iluminação Pública - CIP, prevista no artigo 149-A da Constituição Federal.

Analisando a presente propositura, verifiquei que no aspecto financeiro não há restrições para sua devida aprovação.

Quanto ao mérito, reservo-me o direito de manifestar em Tribuna, se necessário.

É o meu parecer, vistas aos demais membros da Comissão de Finanças e Orçamento.

Sala das Comissões, 09 de outubro de 2019.

Membro - Relator

Milton Gandra Glauco Spinelli Jannuzzi Vice - Présidente

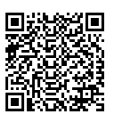

Autenticar documento em http://www.splonline.com.br/camaracacapavaautenticidade com o identificador 320033003800330037003A00540052004100. Documento assinado digitalmente conforme MP nº 2.200-2/2001, que institui a Infra-estrutura de Chaves Públicas Brasileira - ICP -**Rrasil**